# **СИЛАБУС НАВЧАЛЬНОЇ ДИСЦИПЛІНИ «ТРИВИМІРНЕ КОМП'ЮТЕРНЕ КОНСТРУЮВАННЯ»**

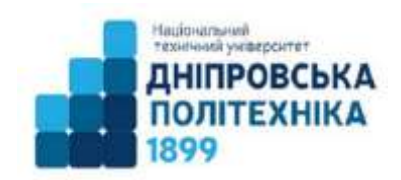

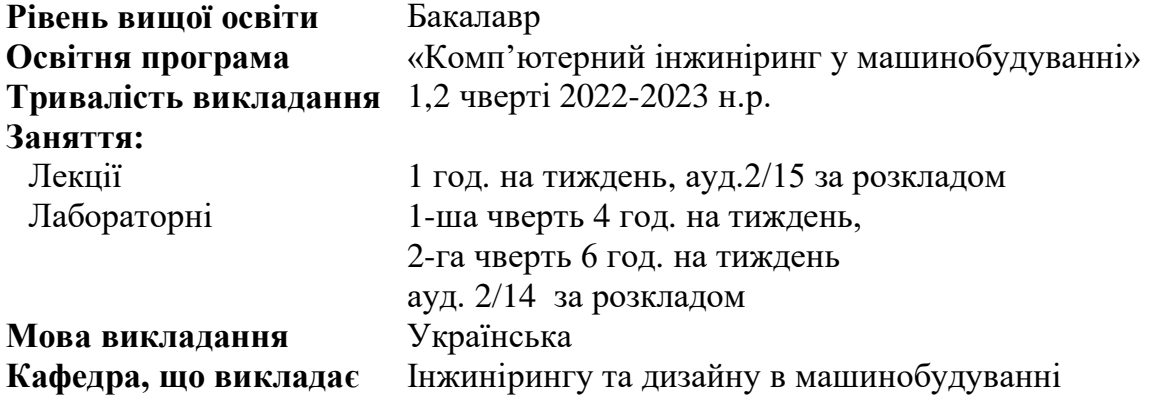

**Сторінка курсу в СДО НТУ «ДП»** <https://do.nmu.org.ua/course/view.php?id=3254> **Консультації:** згідно розкладу в ауд. 2/13 **Онлайн-консультації :** Teams, команда «ТКК»

#### **Інформація про викладачів:**

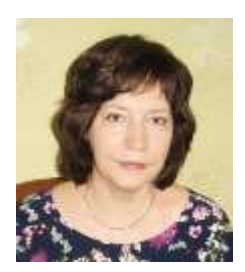

**Полушина Марина Віталіївна** Кандидат технічних наук, доцент

**Персональна сторінка** <http://gmi.nmu.org.ua/ua/kadrj/polushina/polushina.php>

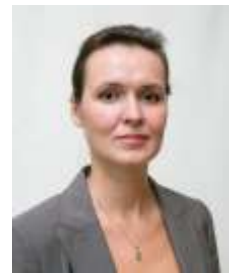

**E-mail:** polushyna.m.v@nmu.one

**Москальова Тетяна Віталіївна** кандидат технічних наук, доцент

**Персональна сторінка** [gmi.nmu.org.ua/ua/kadrj/moskaliova/moskaliova.php](https://gmi.nmu.org.ua/ua/kadrj/moskaliova/moskaliova.php)

**E-mail:** moskalova.t.v@nmu.one

# **Анотація до курсу**

Для конструювання складних виробів машинобудування сучасний фахівець зобов'язаний володіти системою автоматизованого проєктування (САПР), яка створює цифрову тривимірну модель майбутнього виробу. Сучасний ринок програмного забезпечення пропонує великий вибір САПР. Кафедра інжинірингу та дизайну в машинобудуванні реалізує концепцію підготовки фахівця в галузі машинобудування на базі пакету програм SolidWorks, розроблениго незалежним підрозділом SolidWorks Corporation (США) кампанії Dassault Systemes (Франция).

Пакет програм SolidWorks повсюдно застосовується на машинобудівних підприємствах в Україні та в усьому світі, відрізняється функціональністю, простотою в навчанні і використанні.

Опанувавши цей курс здобувач отримає базовий рівень навичок створення тривимірних моделей деталей та механізмів в програмі SolidWorks.

#### **1. Мета навчальної дисципліни**

Мета дисципліни – формування компетентностей щодо проєктування механізмів середньої складності та аналізу їх роботи за допомогою продукту SolidWorks 3D CAD пакета програм SolidWorks Education Editon, наданого кафедрі як грант компанії Dassault Systèmes SOLIDWORKS.

#### **2. Завдання курсу:**

– ознайомити з функціональністю пакету програм SolidWorks, принципами та правилами тривимірного моделювання деталей та складених конструкцій;

– набути практичні навички створення тривимірних моделей деталей та механізмів середньої складності в SolidWorks 3D CAD.

#### **3. Результати навчання**

– оцінювати можливості пакету програм SolidWorks;

– розуміти принципи тривимірного моделювання в SolidWorks 3D CAD;

– розуміти принципи та описувати правила створення базових елементів моделі SolidWorks 3D CAD;

– розуміти принципи та описувати правила створення складених конструкцій в SolidWorks 3D CAD;

– розробляти тривимірні моделі деталей в SolidWorks 3D CAD;

– розробляти та аналізувати роботу тривимірних моделей механізмів середньої складності в SolidWorks 3D CAD.

# **4. Структура курсу**

Таблиця 1 – Тематика навчальних занять

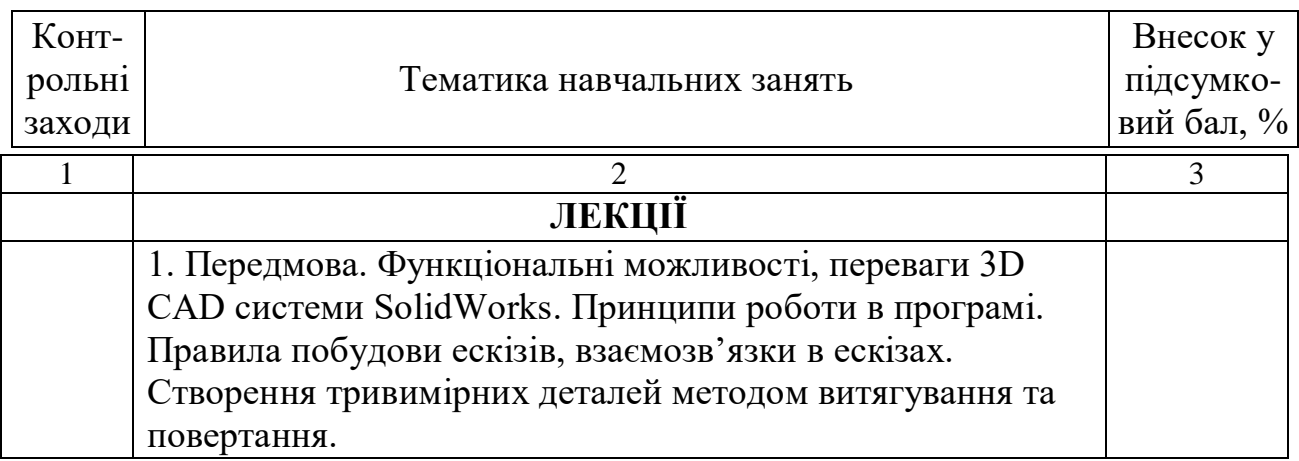

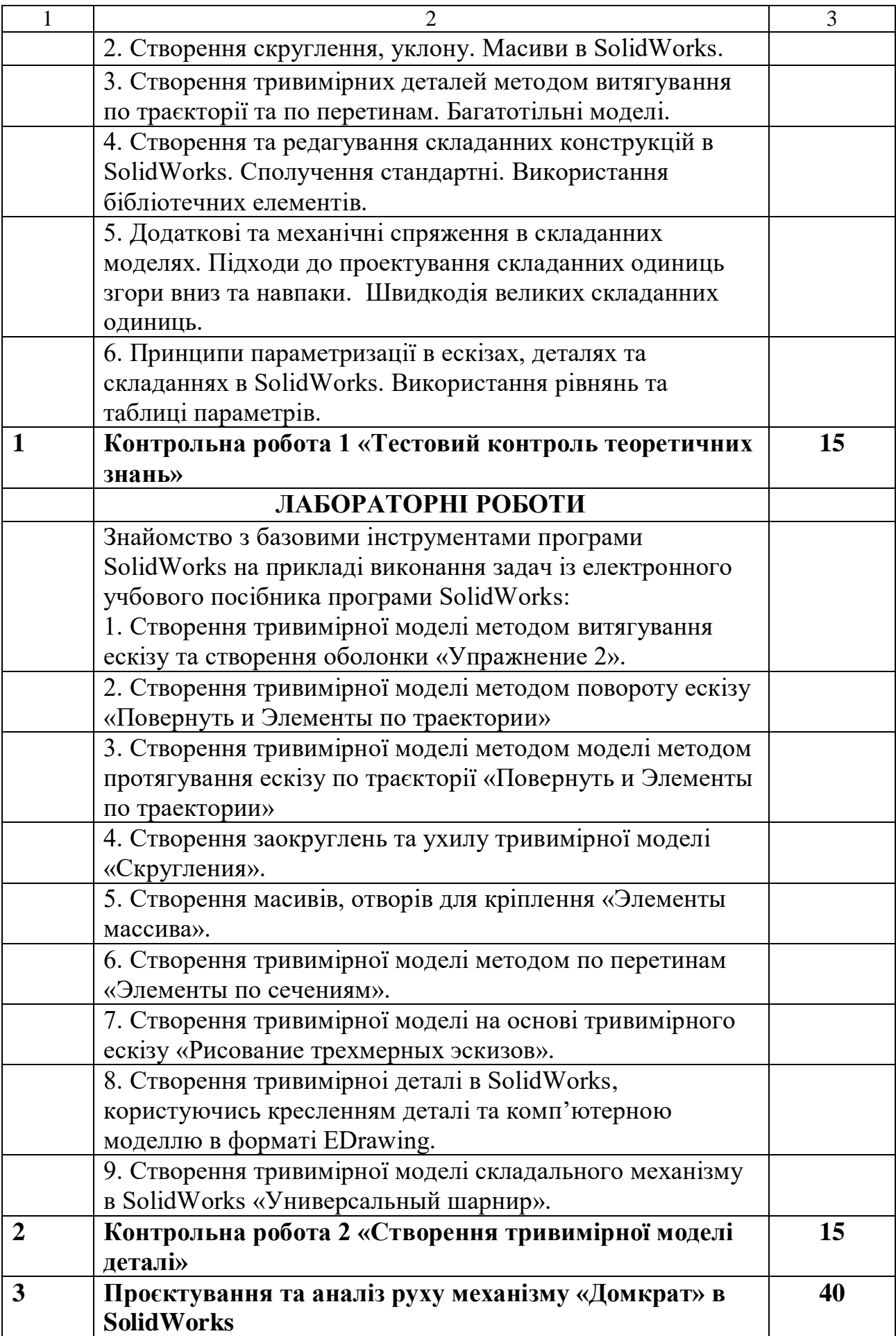

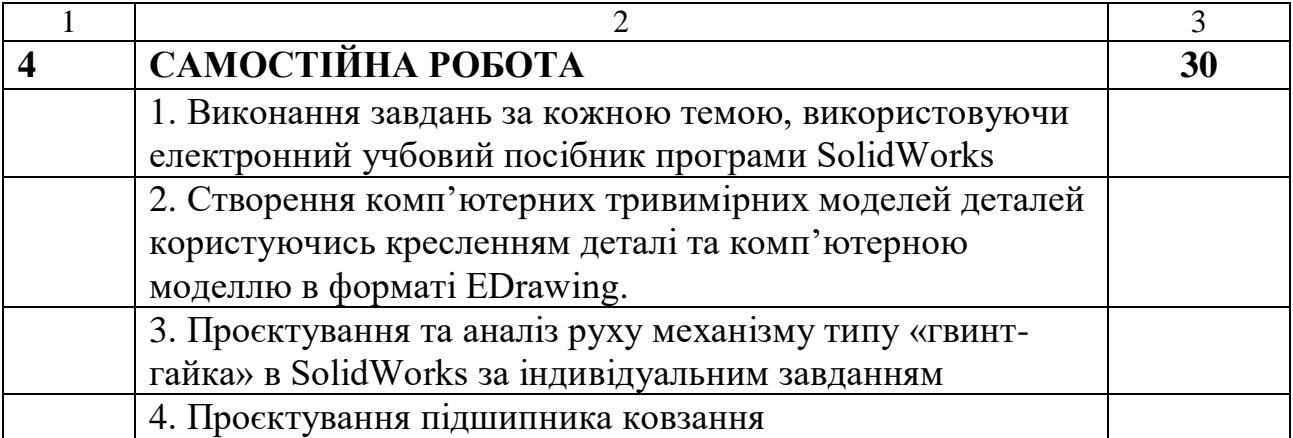

#### **5. Технічне обладнання та програмне забезпечення**

- ‒ Мультимедійне обладнання;
- ‒ Персональні комп'ютери;
- ‒ Програмне забезпечення Product: SolidWorks EDU Edition 2011-2012 NETWORK - 300 users Installation Serial Number: 9710009087238505XH6SPG92

# **6. Система оцінювання та вимоги**

6.1. Форма підсумкового контролю – диференційований залік.

6.2. Навчальні досягнення студентів за результатами вивчення курсу оцінюватимуться за шкалою, що наведена нижче:

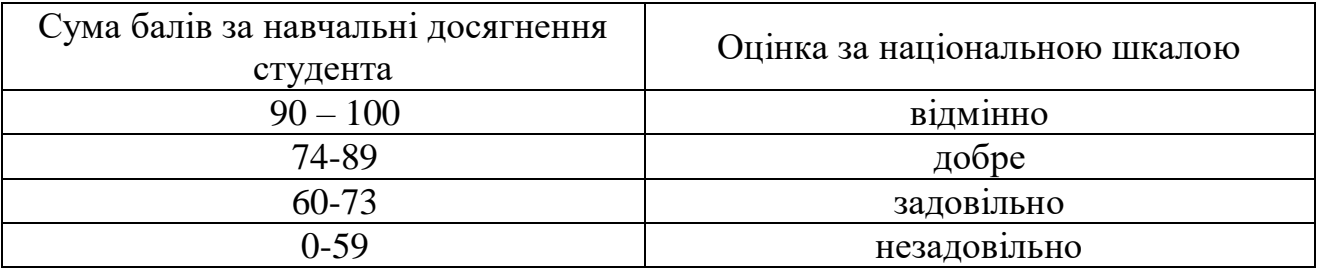

6.3. Здобувачі вищої освіти можуть отримати підсумкову оцінку з навчальної дисципліни на підставі поточного оцінювання знань за умови, якщо набрана кількість балів з поточного тестування та самостійної роботи складатиме не менше 60 балів.

6.4. Кожен контрольний захід оцінюється за системою оцінювання в 100 балів.

6.5. Підсумковий бал з дисципліни розраховується через середньозважений бал:

$$
CB = \frac{\sum_{i=1}^{n} B_i T_i}{\sum_{i=1}^{n} T_i}, \ \ \delta a \pi u,
$$

де *<sup>n</sup>* – число контрольних заходів (графа 1 табл.1); *Б<sup>i</sup>* – бал за *i*-й контрольний захід; *T<sup>i</sup>* – внесок у підсумковий бал *i*-го контрольного заходу (графа 3 табл.1).

6.6. Критерії оцінювання теоретичної частини

Теоретична частина оцінюється на підставі результатів виконання контрольної роботи 1 «Тестовий контроль теоретичних знань», яка складається із 28 тестових питань. Кожне питання має одну правильну відповідь. Всі питання мають однаковий внесок в результуючу оцінку. Максимальний бал - 100, мінімальний – 60.

6.7. Критерії оцінювання лабораторний робіт.

Лабораторні роботи оцінюються за результатами виконання контрольної роботи 2 «Створення тривимірної моделі деталі», лабораторної роботи 3 «Проєктування та аналіз руху механізму «Домкрат» в SolidWorks», самостійних робіт 4. Оцінка залежить від повноти виконання моделі, кількості помилок, кількості використаних елементів для побудови моделі (менше – краще). Критерії оцінювання наведені в відповідних методичних вказівках до виконання робіт.

6.8. Незалежно від результатів поточного контролю кожен студент під час заліку має право виконати ККР, яка містить завдання, що охоплюють ключові дисциплінарні результати навчання.

# **7. Політика курсу**

**7.1. Політика щодо академічної доброчесності.** Академічна доброчесність студентів є важливою умовою для опанування результатами навчання за дисципліною і отримання задовільної оцінки з поточного та підсумкового контролів. Академічна доброчесність базується на засудженні практик списування (виконання письмових робіт із залученням зовнішніх джерел інформації, крім дозволених для використання), плагіату (відтворення опублікованих текстів інших авторів без зазначення авторства), фабрикації (вигадування даних чи фактів, що використовуються в освітньому процесі). Політика щодо академічної доброчесності регламентується положенням "Положення про систему запобігання та виявлення плагіату у Національному технічному університеті "Дніпровська політехніка". [http://www.nmu.org.ua/ua/content/activity/us\\_documents/](http://www.nmu.org.ua/ua/content/activity/us_documents/%20System_of_prevention_and_detection_of_plagiarism.pdf)  System of prevention and detection of plagiarism.pdf.

У разі порушення студентом академічної доброчесності (списування, плагіат, фабрикація), робота оцінюється незадовільно та має бути виконана повторно. При цьому викладач залишає за собою право змінити тему завдання.

# **7.2. Комунікаційна політика.**

Студенти повинні мати активовану університетську пошту.

Обов'язком студента є перевірка один раз на тиждень (щонеділі) поштової скриньки на Офіс365.

Протягом тижнів самостійної роботи обов'язком студента є робота з дистанційним курсом дисципліни<https://do.nmu.org.ua/course/view.php?id=3254>

Додаткові завдання для самостійної роботи знаходяться на сторінці курсу [https://do.nmu.org.ua/course/view.php?id=3254.](https://do.nmu.org.ua/course/view.php?id=3254)

Усі письмові запитання до викладачів стосовно курсу мають надсилатися на університетську електронну пошту.

### **7.3. Політика щодо перескладання.**

Роботи, які здаються із порушенням термінів без поважних причин оцінюються на нижчу оцінку. Перескладання відбувається із дозволу деканату за наявності поважних причин (наприклад, лікарняний).

**7.4 Політика щодо оскарження оцінювання**. Якщо студент не згоден з оцінюванням його знань він може оскаржити виставлену викладачем оцінку у встановленому порядку.

### **7.5. Відвідування занять.**

Для студентів денної форми відвідування занять є обов'язковим. Поважними причинами для неявки на заняття є хвороба, участь в університетських заходах, відрядження, які необхідно підтверджувати документами. Про відсутність на занятті та причини відсутності студент має повідомити викладача або особисто, або через старосту. Якщо студент захворів, ми рекомендуємо залишатися вдома і навчатися за допомогою дистанційної платформи. Студентам, чий стан здоров'я є незадовільним і може вплинути на здоров'я інших студентів, буде запропоновано залишити заняття (така відсутність вважатиметься пропуском з причини хвороби). Лабораторні заняття не проводяться повторно. За об'єктивних причин (наприклад, міжнародна мобільність) навчання може відбуватись дистанційно – в онлайн-формі, за погодженням з викладачем.

**7.6. Участь в анкетуванні.** Наприкінці вивчення курсу та перед початком сесії студентам буде запропоновано анонімно заповнити електронні анкети (Microsoft Forms Office 365), які буде розіслано на ваші університетські поштові скриньки. Заповнення анкет є важливою складовою вашої навчальної активності, що дозволить оцінити дієвість застосованих методів викладання та врахувати ваші пропозиції стосовно покращення змісту навчальної дисципліни.

# **8. РЕКОМЕНДОВАНІ ДЖЕРЕЛА ІНФОРМАЦІЇ**

8.1 Базові

1. Полушина М.В. Тривимірне комп'ютерне конструювання [Електронний ресурс]: конспект лекцій / М.В. Полушина; Нац. техн. ун-т «Дніпровська політехніка». – Дніпро: НТУ «ДП», 2019. – 59 с. – Режим доступу: https://do.nmu.org.ua/pluginfile.php/280663/mod\_resource/content/2/%D0%A2%D0 %9A%D0%9A%20%D0%BF%D1%80%D0%B0%D0%BA%D1%82%D0%B8%D0 %BA%D1%83%D0%BC%20%28%D0%B4%D0%BE%D0%BC%D0%BA%D1%80 %D0%B0%D1%82%29.pdf. – Назва з екрана.

2. Полушина М.В. Тривимірне комп'ютерне конструювання. Моделювання механізму «гвинт-гайка» засобами САПР SolidWorks [Електронний ресурс]: практикум / М.В. Полушина, К.С. Заболотний, Т.В. Москальова. – Д.: НТУ «ДП», 2019. – 63 с. – Режим доступу: https://do.nmu.org.ua/pluginfile.php/306055/mod\_resource/content/1/%D0%A2%D0 %9A%D0%9A%20%D0%9A%D0%BE%D0%BD%D1%81%D0%BF%D0%B5%D 0%BA%D1%82%20%D0%BB%D0%B5%D0%BA%D1%86%D1%96%D0%B9.pdf . – Назва з екрана.

3. Франчук В.П., Москальова Т.В., Полушина М.В. Методичне забезпечення самостійної роботи студентів з дисципліни «Твердотільне комп'ютерне конструювання». – Д.: НГУ, 2007. – 32 с.

4. Довідка, електронний навчальний посібник пакету програм SolidWorks.

5. Сайт кампанії Dassault System SolisWorks. http://www.solidworks.com.

8.2 Додаткові

1. Концепція підготовки інженерів у віртуальних технологіях SolidWorks: навчально-методичний посібник / П.І. Пілов, К.С. Заболотний, В.П. Франчук, О.В. Панченко; М-во освіти і науки, Нац. гірн. ун-т. – Д. : НГУ, 2009. – 35 с.

2. Канал на сервісі Youtube SolidProfessor.

3. Канал на сервісі Youtube CAD CAM TUTORIAL.

4. Канал на сервісі Youtube Solid Wize.

5. Тику Ш. Эффективная работа: SolidWorks 2004. – СПб.: Питер, 2005. – 768 с.

*[exercise\\_5982e1e3dc0d60ef3b2bb189\\_pdf](https://kupdf.net/download/solidworks-exercise_5982e1e3dc0d60ef3b2bb189_pdf).*

6. Електроний ресурс *[https://kupdf.net/download/solidworks-](https://kupdf.net/download/solidworks-exercise_5982e1e3dc0d60ef3b2bb189_pdf)*